# Instructions of Use

## Dear **brainLight** user,

Please choose a program and enter the corresponding number. Afterwards, please put on the headphones and have your visualization glasses ready if you pick a program that includes the visualization. Now, simply surrender to the delight of this wellbeing experience …

If this is your first time enjoying the holistic **brainLight** wellbeing experience, as a basic principle please start with: Program 01, Introduction + Session (approx. 20 minutes).

You can end your session at any time by pushing the star button.

LIFE IN BALANCE www.brainlight.de

Medical advice: If you suffer from epilepsy or have a pacemaker, please enjoy your session without the visualization glasses. If you have acute back problems, suffer from thrombosis or osteoporosis, or if you weigh more than 120 kg / 265 lbs / 19 st., please avoid programs that include massage. If you are pregnant, please enjoy your **brainLight**<sub>®</sub> session without the glasses and also avoid programs that include massage.

We wish you a wonderful experience!

Session without massage, but with visualization. The chair reclines into a resting position.

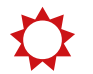

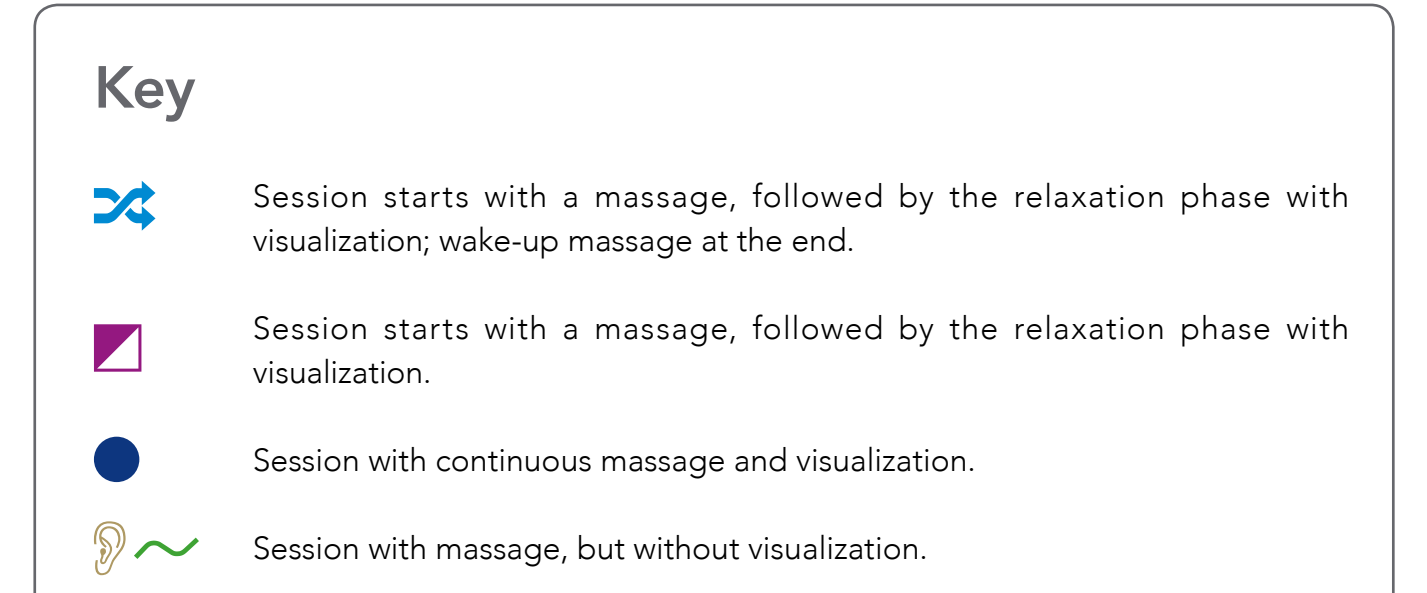

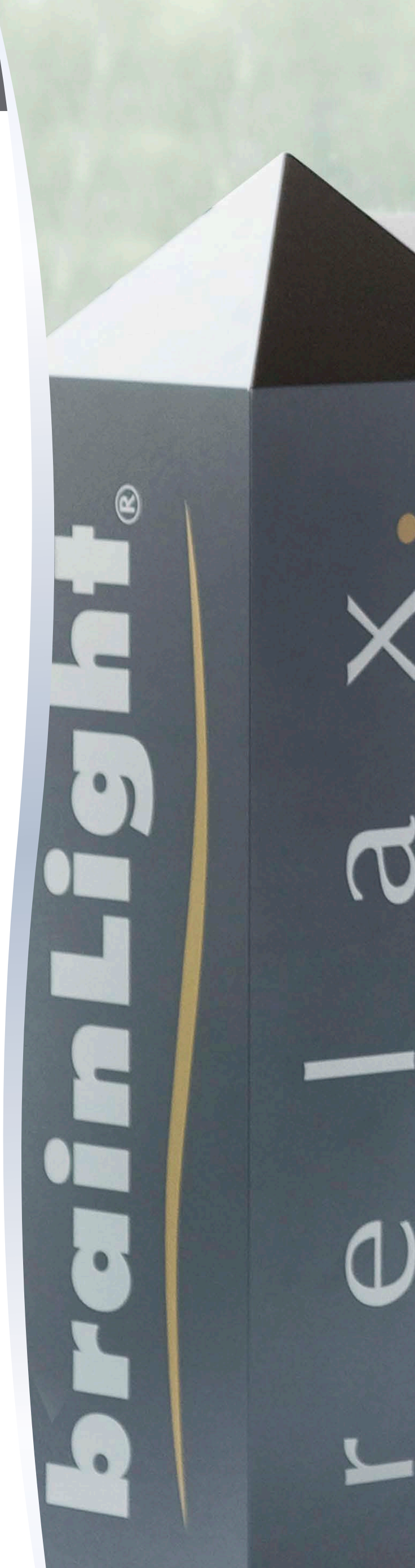

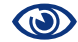

Session with heating function.

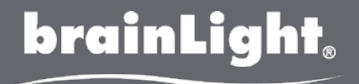

# Basic Programs

Program No.

01 FIRST USE: Introduction + Session with massage 20 min.  $\rightarrow$   $\rightarrow$   $\rightarrow$ 

### 10-Minute Programs

- 10 Positive affirmations for the beginning of your day with massage 11 Positive affirmations for the end of your day with massage 12 Massage with the piece of music "Free Flow"  $\mathbb{R}$  and  $\mathbb{R}$  and  $\mathbb{R}$  and  $\mathbb{R}$  and  $\mathbb{R}$  and  $\mathbb{R}$  and  $\mathbb{R}$  and  $\mathbb{R}$  and  $\mathbb{R}$  and  $\mathbb{R}$  and  $\mathbb{R}$  and  $\mathbb{R}$  and  $\mathbb{R}$  and  $\mathbb{$ 13 Massage with the piece of music "Chill Fit"  $\mathbb{R}$  and  $\mathbb{R}$  and  $\mathbb{R}$  and  $\mathbb{R}$  and  $\mathbb{R}$  and  $\mathbb{R}$  and  $\mathbb{R}$  and  $\mathbb{R}$  and  $\mathbb{R}$  and  $\mathbb{R}$  and  $\mathbb{R}$  and  $\mathbb{R}$  and  $\mathbb{R}$  and  $\mathbb{$ 14 Massage with the piece of music "Energy"  $\mathbb{R}$  and  $\mathbb{R}$  and  $\mathbb{R}$  and  $\mathbb{R}$  and  $\mathbb{R}$  and  $\mathbb{R}$  and  $\mathbb{R}$  and  $\mathbb{R}$  and  $\mathbb{R}$  and  $\mathbb{R}$  and  $\mathbb{R}$  and  $\mathbb{R}$  and  $\mathbb{R}$  and  $\mathbb{R}$ 15 Massage with the piece of music "Free Time"  $\mathbb{R}$  and  $\mathbb{R}$  and  $\mathbb{R}$  and  $\mathbb{R}$  and  $\mathbb{R}$  and  $\mathbb{R}$  and  $\mathbb{R}$  and  $\mathbb{R}$  and  $\mathbb{R}$  and  $\mathbb{R}$  and  $\mathbb{R}$  and  $\mathbb{R}$  and  $\mathbb{R}$  and  $\mathbb{$ 16 Quick meditation "Stocking up on energy" without massage  $\bullet$
- 
- 17 Ouick meditation "Being powerful" without massage  $\bullet$ 18 Massage with the piece of music "Shift"
- 19 Massage with the piece of music "Timeless"

#### 20-Minute Programs

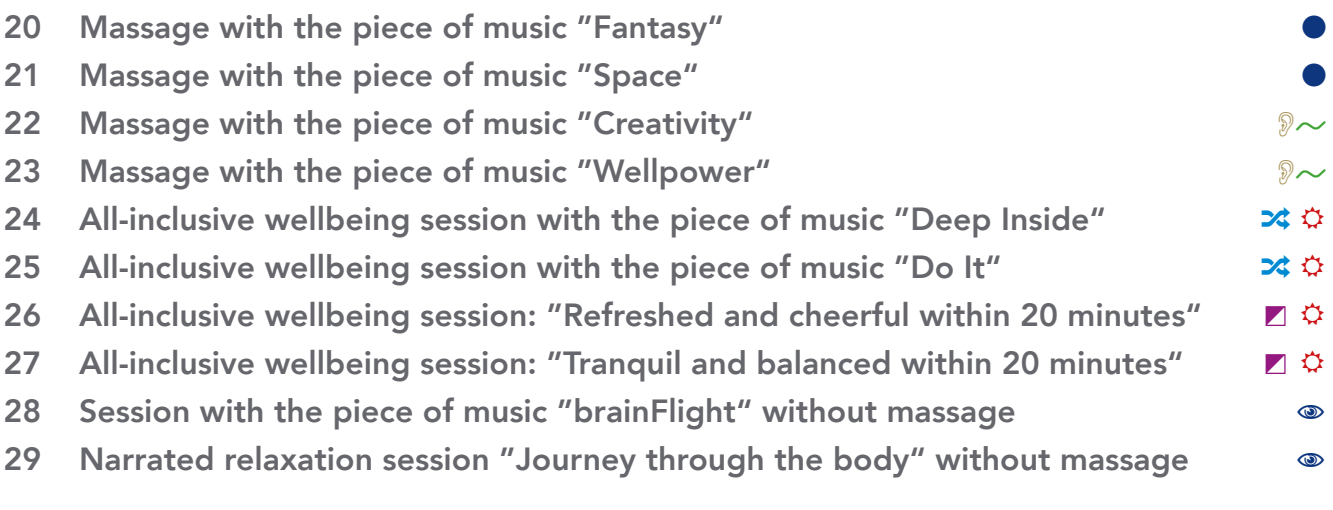

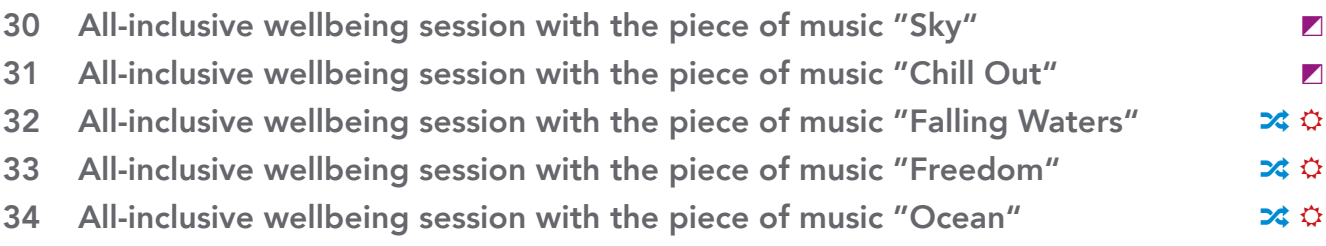

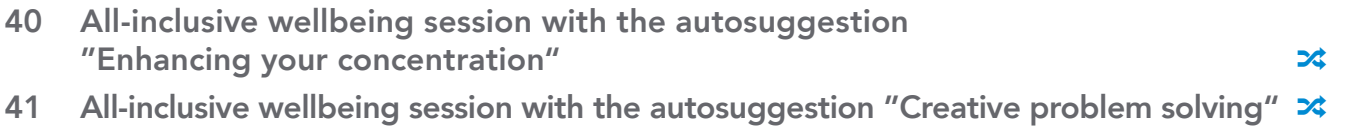

- 42 All-inclusive wellbeing session with the autosuggestion "Selling successfully"  $\rightarrow \rightarrow$
- 43 All-inclusive wellbeing session with the autosuggestion "Dealing with stress"  $\rightarrow \rightarrow$

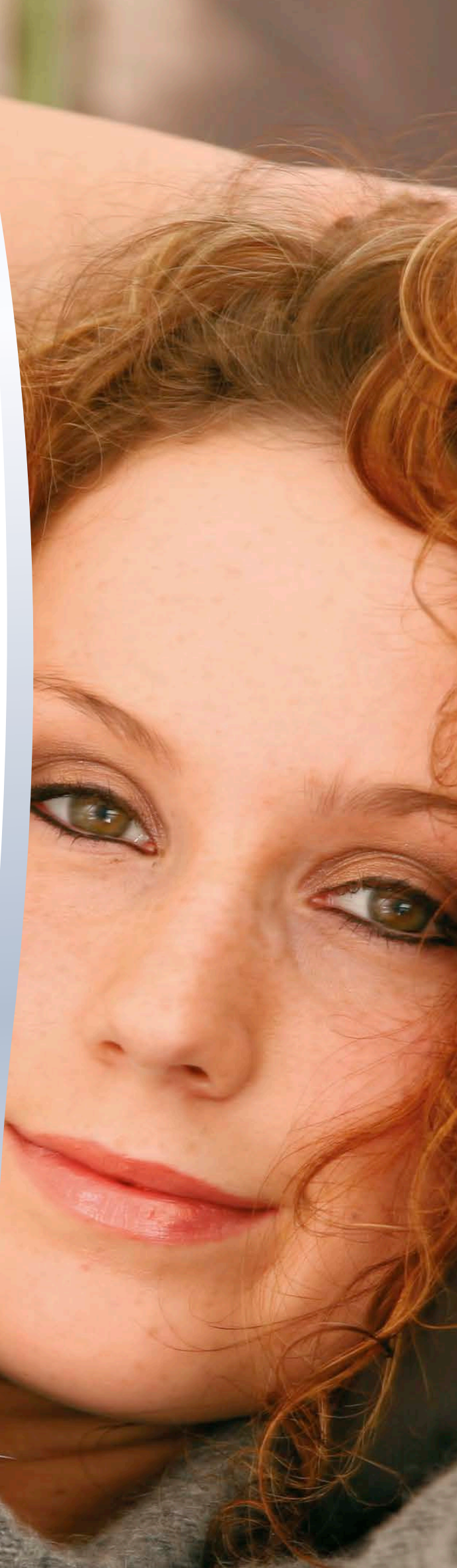

LIFE IN BALANCE www.brainlight.de

## 30-Minute Programs

### 40-Minute Programs

44 All-inclusive wellbeing session with the autotrance "Fantasy journey" � R

#### 10-Minute Lectures

- 90 Lecture "Stress management" with massage  $\mathbb{R} \sim \mathbb{Q}$
- 91 Lecture "Enhancing your creativity" with massage  $\mathbb{R}^2 \rightarrow \mathbb{R}$
- 92 Lecture "Building up self-confidence" with massage  $\mathbb{R} \sim \mathbb{Q}$
- 93 Lecture "Background and function of the **brainLight**<sub>®</sub>-System" with massage  $\mathbb{R} \sim \Phi$
- **94** Lecture "Easy learning" with massage  $\mathbb{R}^{\infty}$

**brainLight**